Dawid **Farbaniec** 

# Asembler Programowanie

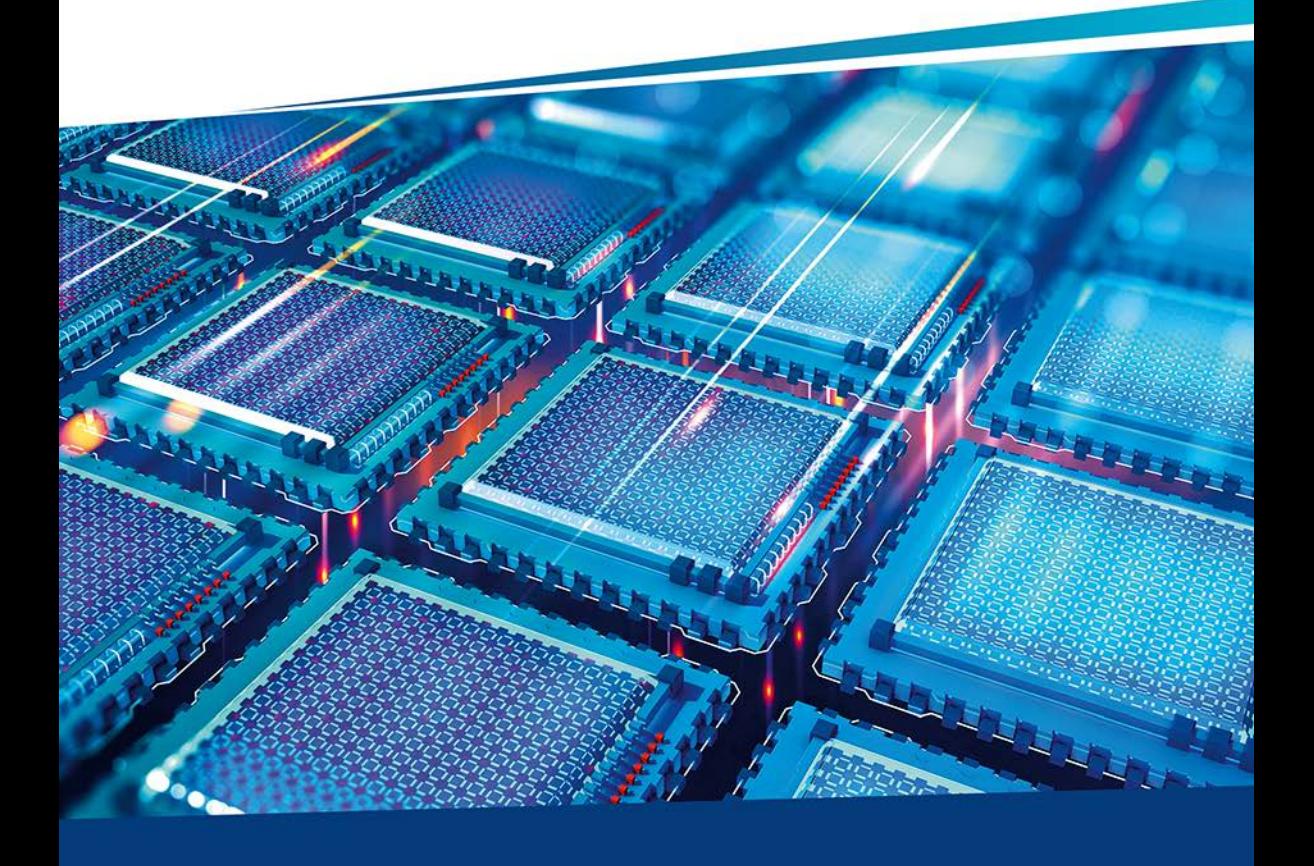

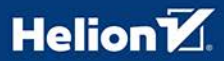

Wszelkie prawa zastrzeżone. Nieautoryzowane rozpowszechnianie całości lub fragmentu niniejszej publikacji w jakiejkolwiek postaci jest zabronione. Wykonywanie kopii metodą kserograficzną, fotograficzną, a także kopiowanie książki na nośniku filmowym, magnetycznym lub innym powoduje naruszenie praw autorskich niniejszej publikacji.

Wszystkie znaki występujące w tekście są zastrzeżonymi znakami firmowymi bądź towarowymi ich właścicieli.

Autor oraz Wydawnictwo HELION dołożyli wszelkich starań, by zawarte w tej książce informacje były kompletne i rzetelne. Nie biorą jednak żadnej odpowiedzialności ani za ich wykorzystanie, ani za związane z tym ewentualne naruszenie praw patentowych lub autorskich. Autor oraz Wydawnictwo HELION nie ponoszą również żadnej odpowiedzialności za ewentualne szkody wynikłe z wykorzystania informacji zawartych w książce.

Redaktor prowadzący: Małgorzata Kulik

Projekt okładki: Studio Gravite / Olsztyn Obarek, Pokoński, Pazdrijowski, Zaprucki

Grafika na okładce została wykorzystana za zgodą Shutterstock.com

Wydawnictwo HELION ul. Kościuszki 1c, 44-100 GLIWICE tel. 32 231 22 19, 32 230 98 63 e-mail: *helion@helion.pl*  WWW: *http://helion.pl* (księgarnia internetowa, katalog książek)

Drogi Czytelniku! Jeżeli chcesz ocenić tę książkę, zajrzyj pod adres *http://helion.pl/user/opinie/asempr* Możesz tam wpisać swoje uwagi, spostrzeżenia, recenzję.

ISBN: 978-83-283-5495-1

Copyright © Helion 2019

Printed in Poland.

[• Kup książkę](http://helion.pl/page354U~rf/asempr)

• Oceń książkę • Oceń książkę

[• Księgarnia internetowa](http://helion.pl/page354U~r/4CAKF)<br>• Lubię to! » Nasza społeczność • Lubię to! » Nasza społeczność

# Spis treści

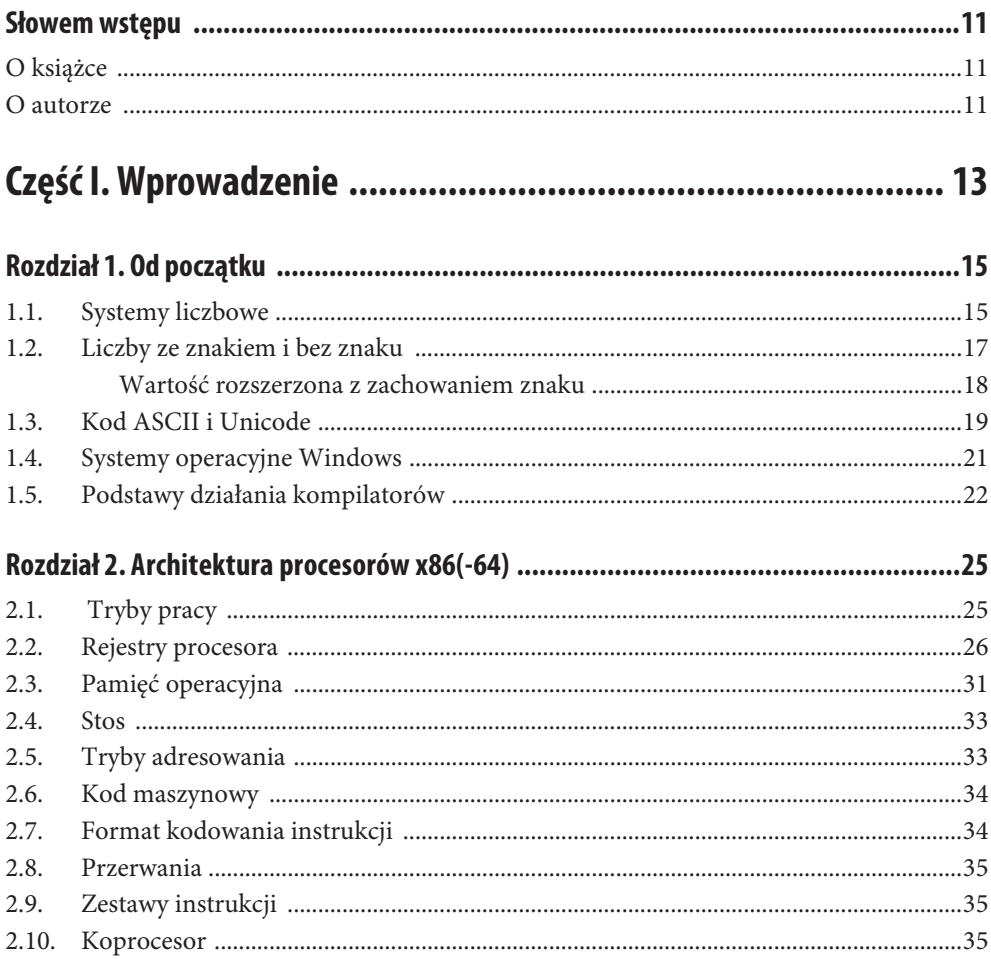

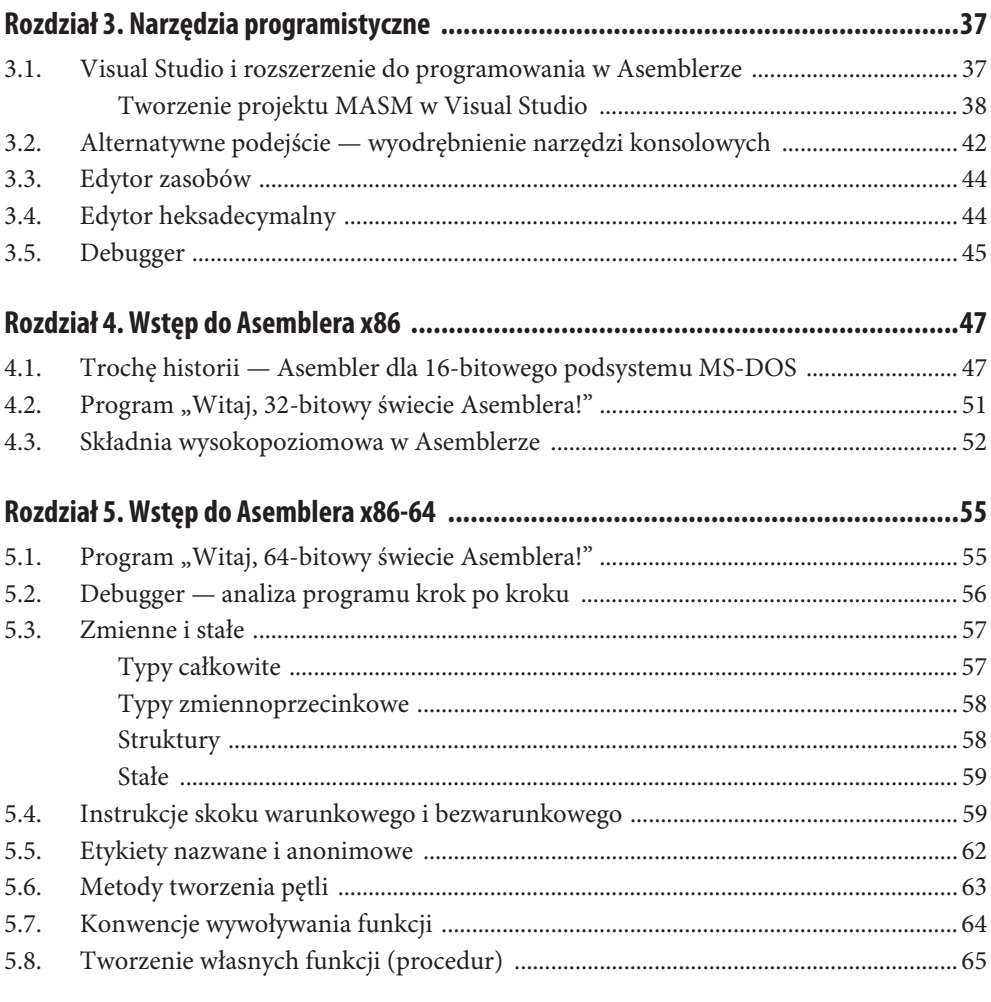

# Część II. Programowanie w Asemblerze x86-64 dla Windows ...... 69

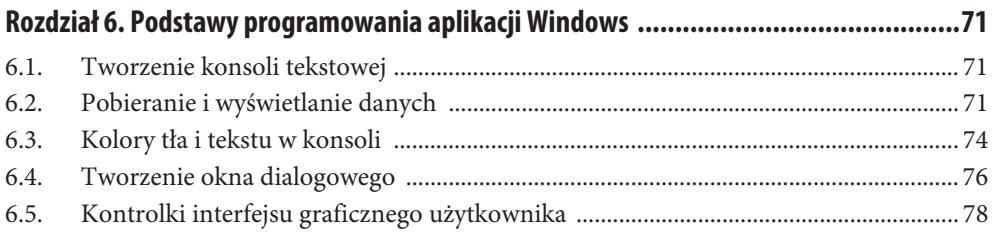

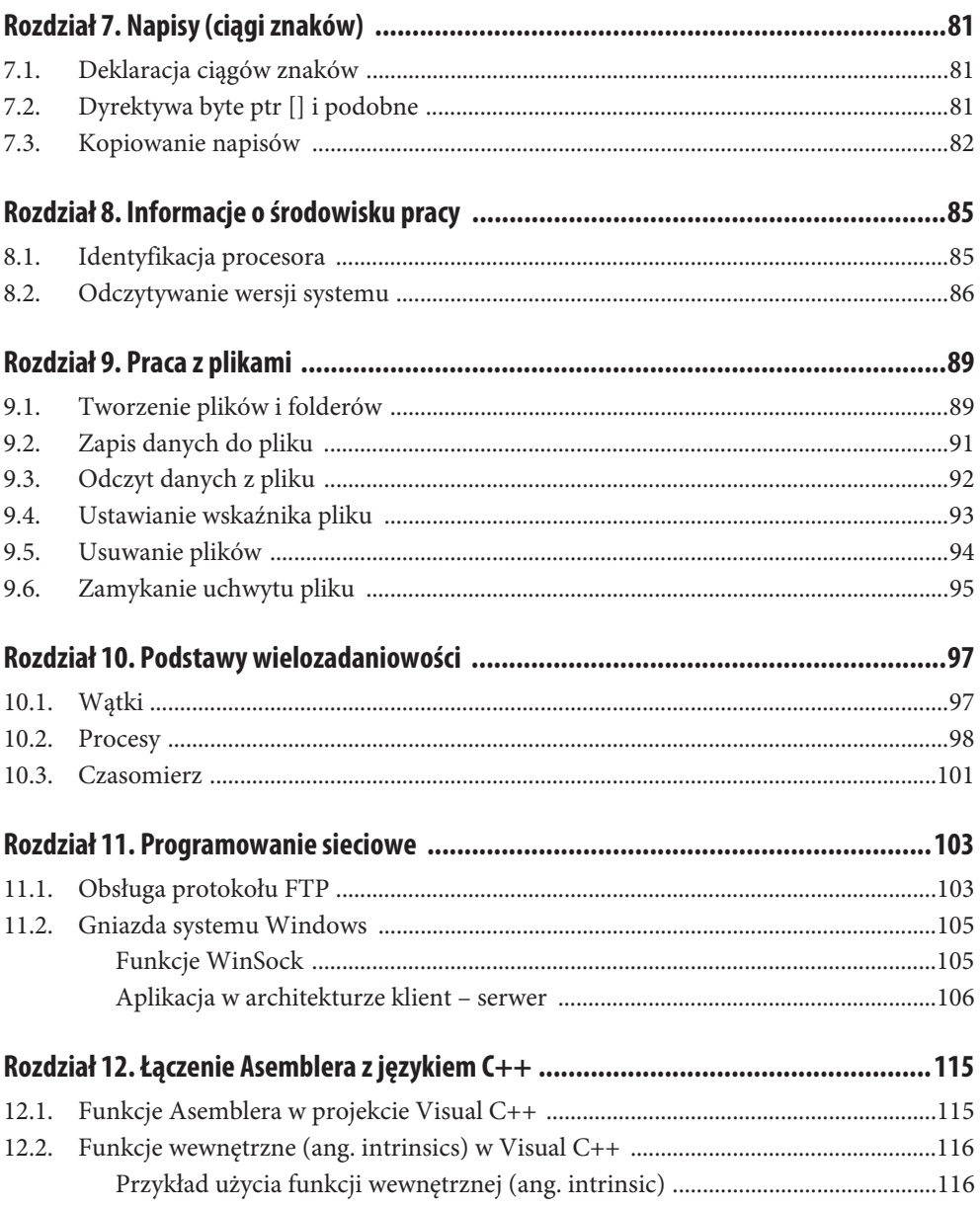

# **Część III. Asembler x86-64 w inżynierii odwrotnej kodu (RCE) ... 119**

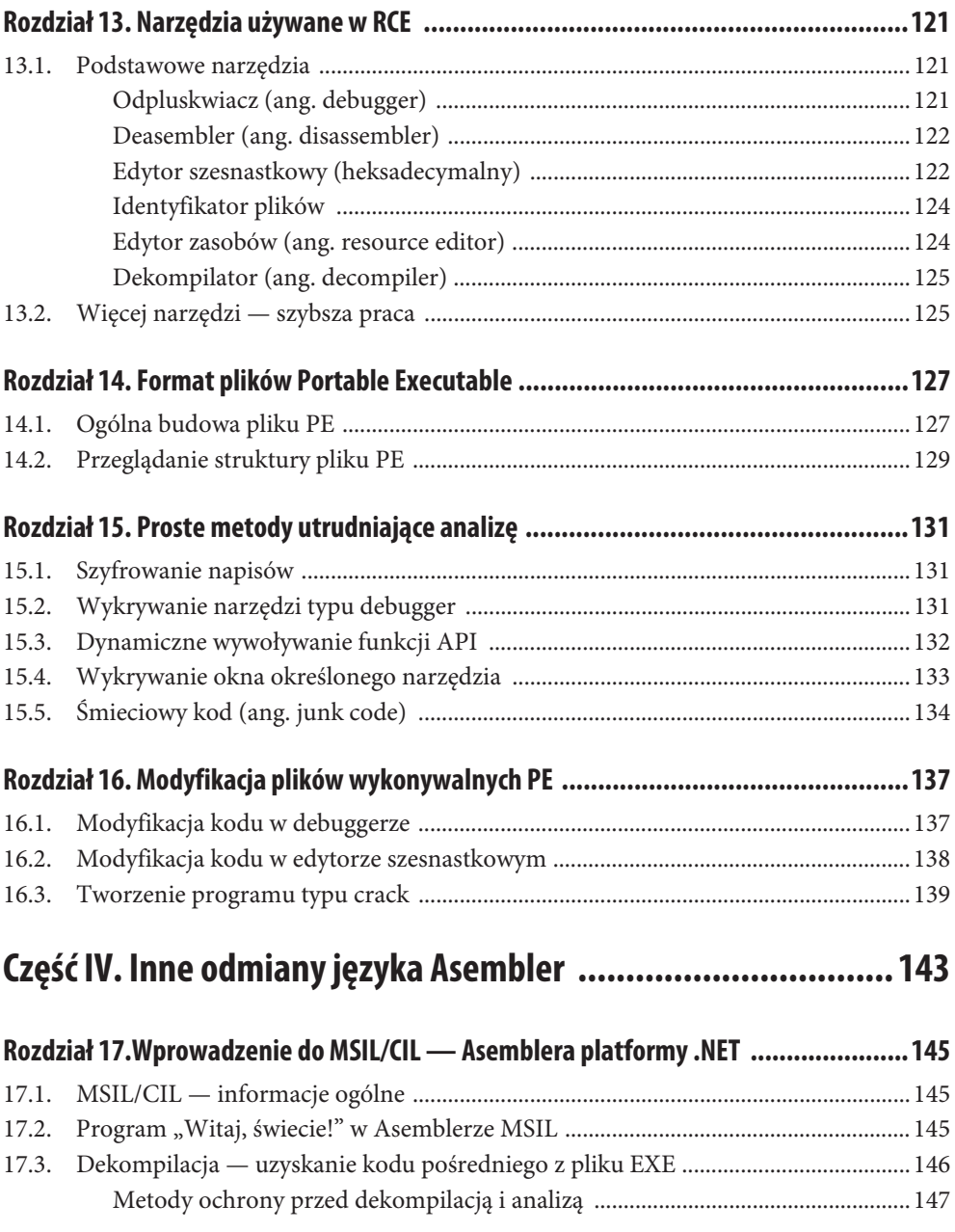

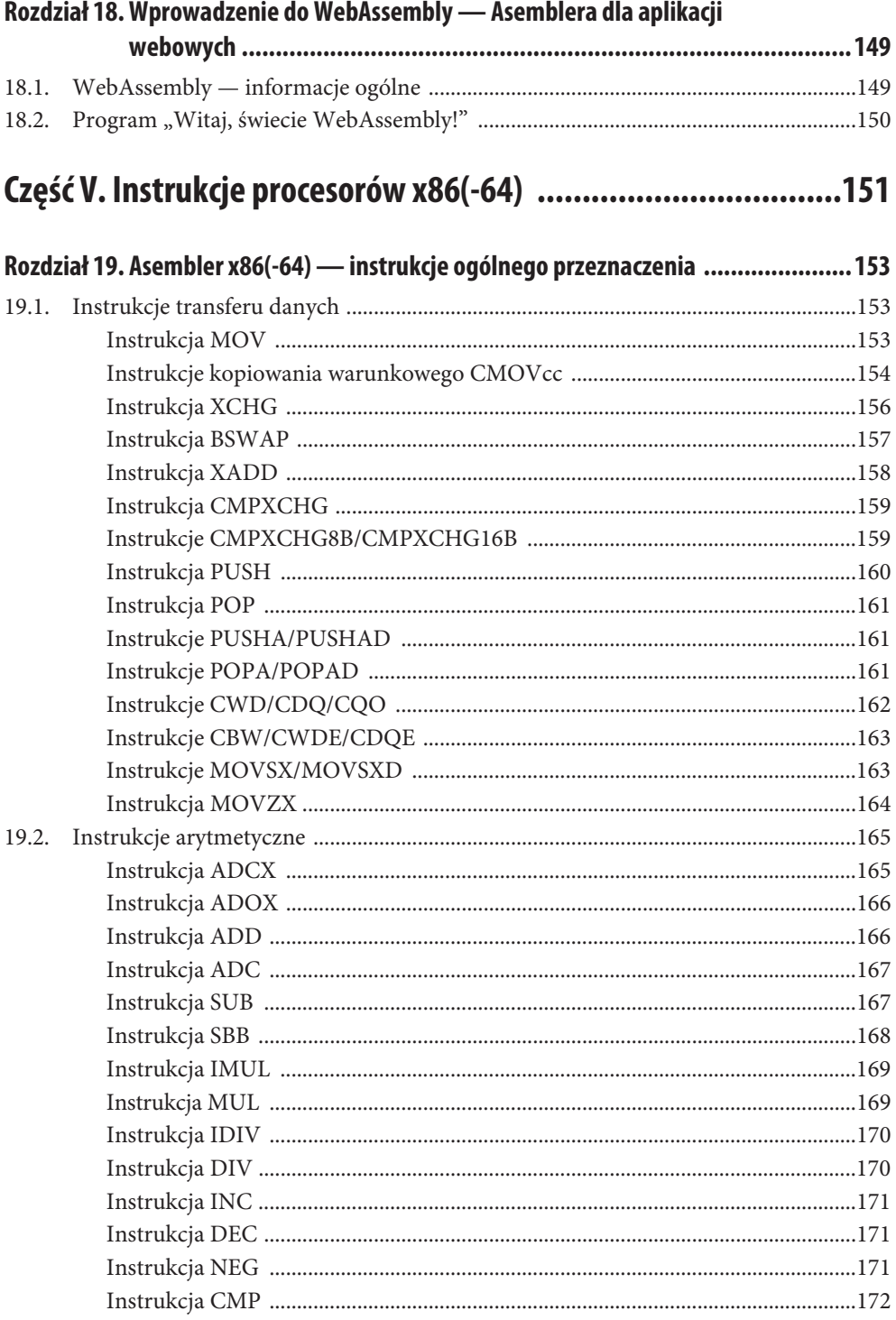

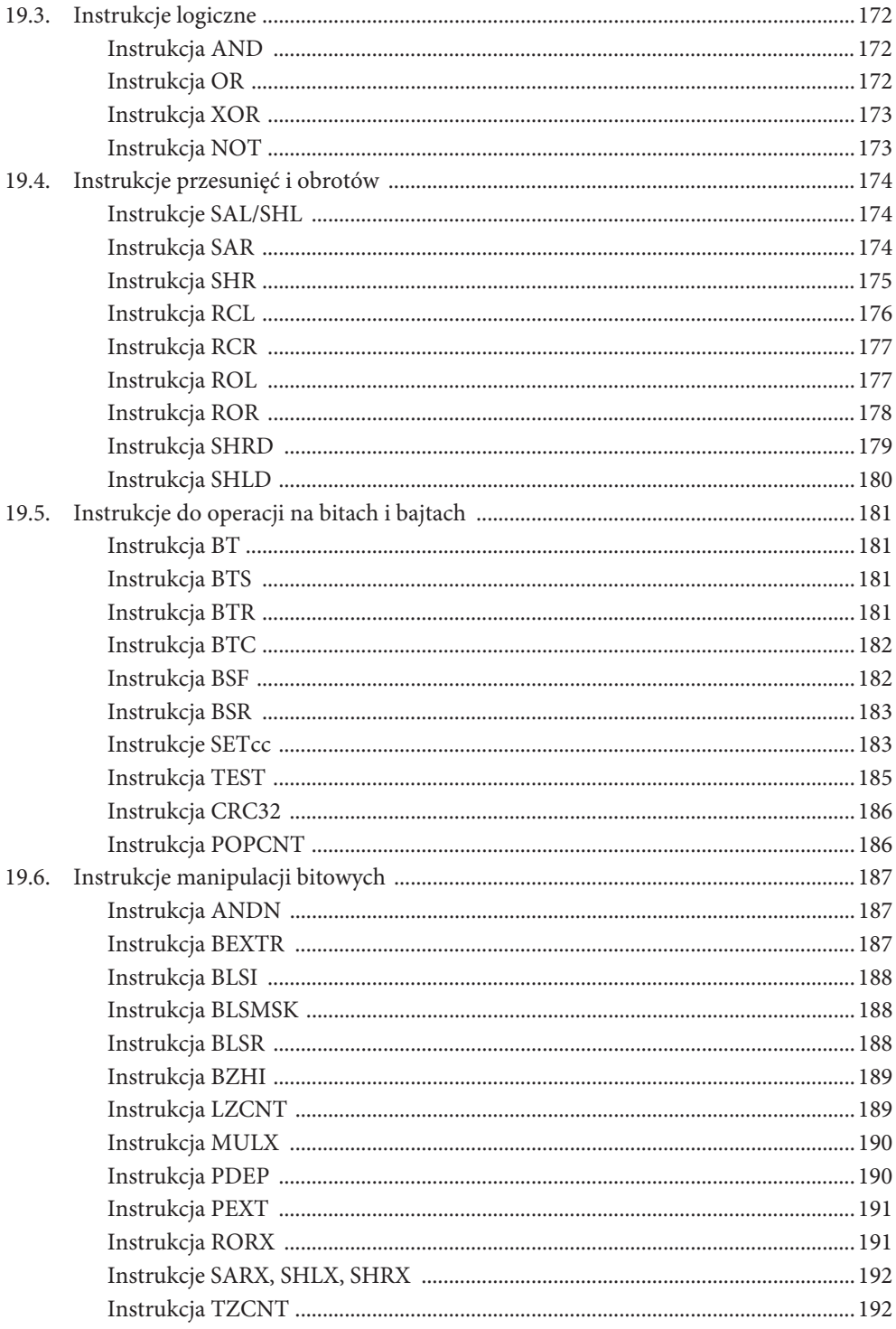

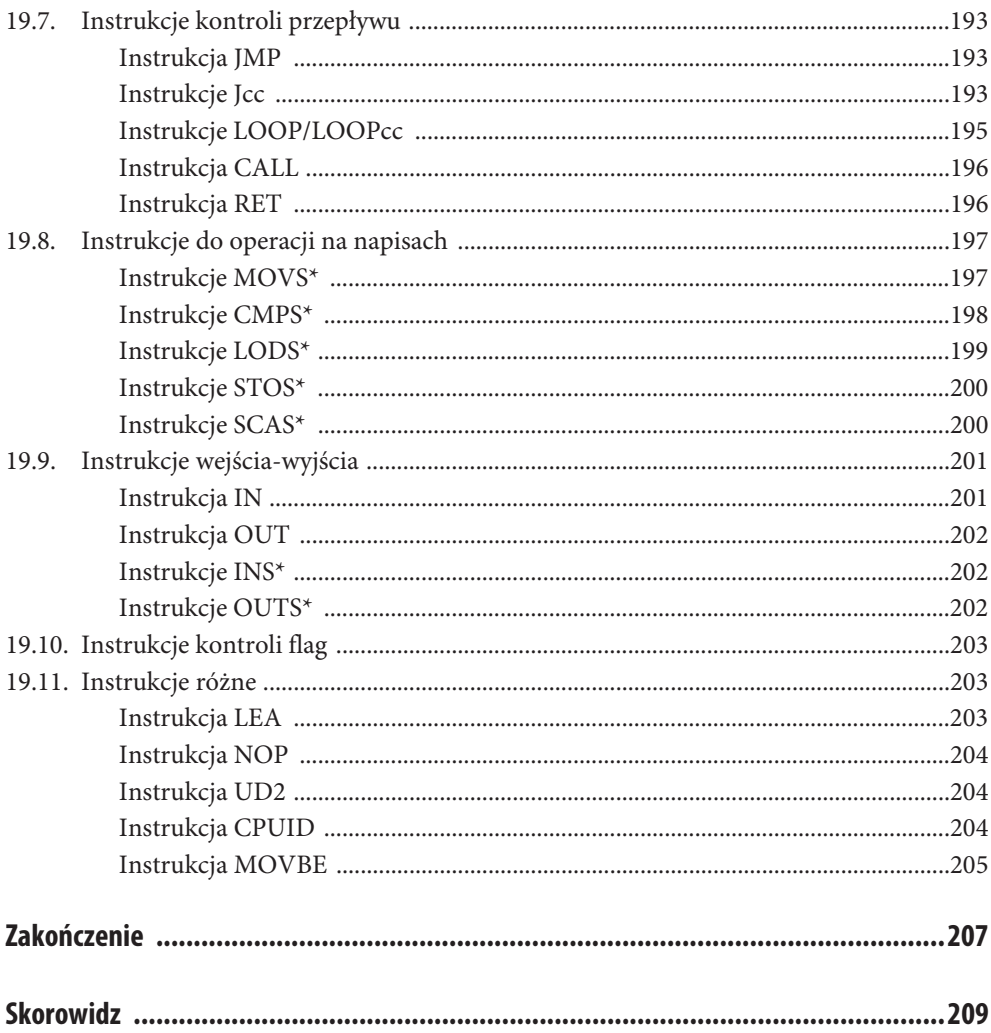

# Rozdział 12. **Łączenie Asemblera z językiem C++**

# **12.1. Funkcje Asemblera w projekcie Visual C++**

Po utworzeniu projektu w środowisku Visual Studio dla języka C++ (Visual C++) mamy możliwość pisania funkcji w języku Asembler. Poszczególne kroki tworzenia takiego projektu przedstawiono w podrozdziale 3.1. "Tworzenie projektu MASM w Visual Studio".

Łączenie programu w Visual C++ z procedurami napisanymi w Asemblerze MASM polega na dodaniu do kodu w C++ zapisu:

extern "C" void my assembler procedure1();

Oczywiście nazwa procedury (my\_assembler\_procedure1) oraz zwracany typ (void) powinny być zastąpione zgodnie ze składnią tworzonej procedury.

Zapis extern "C" powoduje tutaj odwołanie się z pliku źródłowego w C++ (np. main.cpp) do procedury zapisanej w języku Asembler (plik o rozszerzeniu .asm). Zarówno plik .cpp, jak i .asm należy standardowo dodać do plików projektu w gałęzi Source Files w oknie Solution Explorer.

W przypadku niewykrycia funkcji asemblerowej przez konsolidator (ang. linker) należy dodać na początku kodu źródłowego w języku Asembler (.asm) zapis:

```
public my_assembler_procedure1
```
Zmieni to widoczność określonej procedury lub grupy procedur.

Przykładowy projekt przedstawiono na rysunku 12.1.

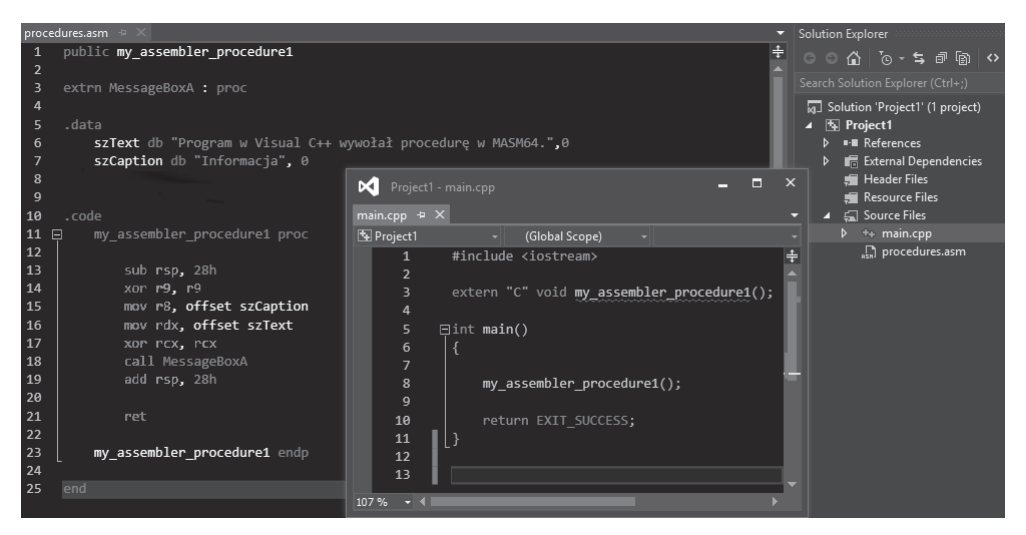

**RYSUNEK 12.1.**Wywołanie procedury w języku Asembler z programu w Visual C++

## **12.2. Funkcje wewnętrzne (ang. intrinsics) w Visual C++**

Kompilator Visual C++ ze środowiska Visual Studio nie wspiera wstawek w języku Asembler w postaci inline assembly dla architektury 64-bitowej (x86-64). Zamiast tego udostępnione zostały funkcje wewnętrzne kompilatora, nazywane intrinsics. Funkcje te są odwzorowywane na określone instrukcje języka Asembler, które nie są standardowo dostępne z poziomu języka C++.

Na przykład: nie możemy użyć rozkazu asemblerowego BSF (ang. bit scan forward) w kodzie Visual C++, ale możliwe jest wykonanie tego typu operacji za pomocą funkcji wewnętrznej o nazwie \_BitScanForward().

#### **Przykład użycia funkcji wewnętrznej (ang. intrinsic)**

W poniższym przykładzie wykorzystana została funkcja wewnętrzna \_mul128, która wykonuje mnożenie dwóch liczb typu long long (64 bity) i zwraca 128-bitowy wynik w dwóch częściach po 64 bity (dwa razy long long).

Składnia tej funkcji prezentuje się następująco:

```
long long _mul128(
   long long Multiplier,
   long long Multiplicand,
   long long *HighProduct
);
```
Zatem funkcja ta przyjmuje jako argumenty: mnożnik, mnożną oraz wskaźnik na starszą część iloczynu, a zwraca młodszą część iloczynu. Przykładowe użycie tej funkcji przedstawiono na listingu 12.1.

**LISTING 12.1.** Mnożenie dwóch liczb typu long long za pomocą funkcji wewnętrznej \_mul128 (Visual C++)

```
#include <iostream>
#include <intrin.h>
#pragma intrinsic(_mul128)
int main()
{
     //mnoĪnik
    long long multiplier = 0xffffffffffffffffLL;
     //mnoĪna
    long long multiplicand = 0x7f000000LL;
    \ell//iloczyn (dwie części)
     long long highProduct, lowProduct;
     //wywoáanie funkcji wewnĊtrznej (ang. intrinsic)
    lowProduct = mul128(multiplier, multiplicand, &highProduct);
     //wyĞwietlenie wyniku na ekranie konsoli
    printf s("0x%]1x * 0x%11x = 0x%11x%11x\n multiplier, multiplicand, highProduct, lowProduct);
     //zatrzymanie konsoli, ale tylko w trybie DEBUG
#if DEBUG
     std::cin.get();
#endif
    return EXIT SUCCESS;
}
```
Działanie programu z listingu 12.1 przedstawiono na rysunku 12.2.

Dokumentacja opisująca funkcje wewnętrzne kompilatora Visual C++ dostępna jest pod adresem:

https://docs.microsoft.com/pl-pl/cpp/intrinsics/compiler-intrinsics.

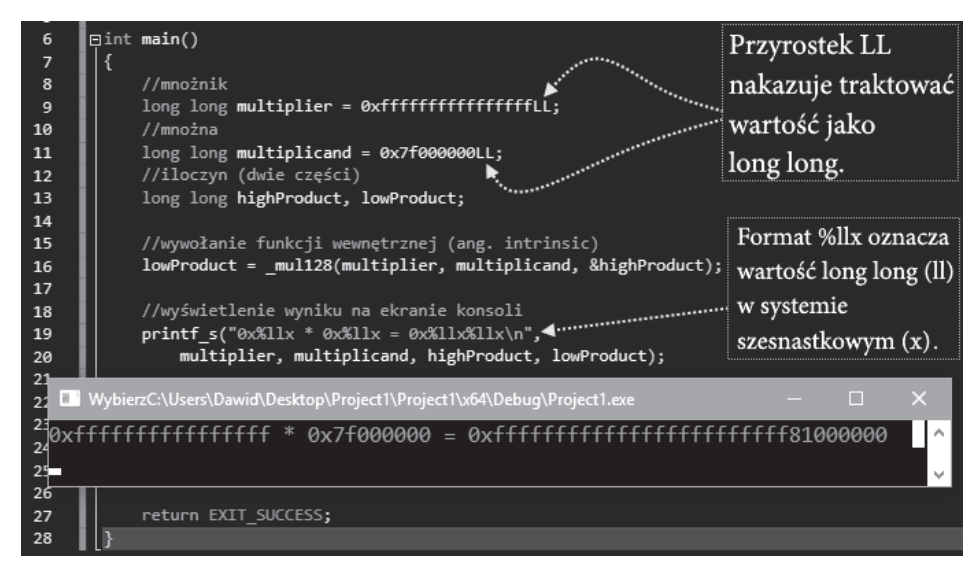

**RYSUNEK 12.2.** Działanie przykładowego programu dla funkcji wewnętrznej \_mul128 (Visual C++)

# **Skorowidz**

#### **A**

adresowanie33, 34 akumulator, 26, 159, 162, 170, 200, Patrz też: rejestr AX, EAX, EDX algorytm wzajemnego wykluczania, 98 aplikacja instancja, Patrz: proces klient – serwer, 106 konsolowa, 71, 72 ochrona przed analizą, 147 sieciowa, 105 webowa, 147 architektura klient – serwer, 106 asembler, 34 Asembler platformy .NET, 145 AsmDude, 37

#### **B**

bajt, 17 biblioteka kernel32.lib, 43 User32.lib, 43 bit znaku, 17 błąd, 56 break-point, Patrz: pułapka

#### **C**

Carry Flag, Patrz: flaga CF Central Processing Unit, Patrz: CPU ciąg znaków, 81 CPU, 35

#### **D**

dane odczyt, 92 typ, 19 zapis, 91 deasembler, 122 debugger, 45, 56, 121 modyfikacja kodu, 137 x64dbg, 45, 56, 121, 137 dekompilator, 125 ILSpy, 125, 146 depacker, 126 Direction Flag, Patrz: flaga DF dyrektywa BYTE, 81 byte ptr, 81 db, 81 dword ptr, 82 ENDP, 65 ENDPROLOG, 67 FRAME, 67 PROC, 65 PUSHREG, 67 qword ptr, 82 word ptr, 82 dysk wirtualny, 49

#### **E**

edytor heksadecymalny, 44, 122 modyfikacja kodu, 138 szesnastkowy, Patrz: edytor heksadecymalny XVI32, 44 zasobów, 44, 124

emulator DOSBox, 47, 49 Entry Point, Patrz: punkt wejścia etykieta, 59, 62

#### **F**

flaga AF, 159 CF, 31, 60, 61, 159, 165, 166, 167, 170, 171, 172, 173, 174, 175, 176, 177, 178, 179, 180, 181, 182, 186 DF, 31, 197 kierunku, Patrz: flaga DF OF, 31, 61, 159, 166, 170, 172, 173, 174, 176, 178 parzystości, Patrz: flaga PF PF, 31, 62, 159 przeniesienia, Patrz: flaga CF przepełnienia, Patrz: flaga OF SF, 31, 60, 61, 62, 159, 166, 187 zerowa, Patrz: flaga ZF ZF, 31, 60, 61, 62, 64, 159, 160, 182, 183, 187 znaku, Patrz: flaga SF Floating-Point Unit, Patrz: koprocesor folder, 89 format kodowania instrukcji, 34 PE, 127, 128, 129 FPU, Patrz: koprocesor funkcja accept, 105 bind, 105 CloseHandle, 95 closesocket, 105 connect, 105 CreateDirectory, 89 CreateFile, 89 CreateProcess, 99 CreateThread, 97 CreateWindowEx, 76 DeleteFile, 94 DialogBoxParam, 76 FtpGetFile, 103 FtpPutFile, 103 FtpSetCurrentDirectory, 103 GetDlgItemInt, 80 GetDlgItemText, 80 GetForegroundWindow, 133

GetProcAddress, 132 GetStdHandle, 71 GetVersion, 86 GetWindowText, 133 InternetConnect, 103 InternetOpen, 103 IsDebuggerPresent, 131 listen, 105 LoadLibrary, 132 Main, 55 MessageBox, 64 ReadConsole, 72 ReadFile, 92, 93 recv, 105 send, 105 SetConsoleTextAttribute, 74 SetDlgItemInt, 80 SetDlgItemText, 80 SetFilePointer, 93, 94 SetTimer, 101 socket, 105 StringCchCopy, 82 WaitForSingleObject, 98 wewnętrzna kompilatora, 116 WinSock, 105 WriteConsole, 71 WriteFile, 91, 92 WSACleanup, 105 WSAStartup, 105 wywołanie dynamiczne, 132 konwencja, Patrz: konwencja

#### **G**

gniazdo sieciowe, 105

#### **I**

instrukcja ADC, 167 ADCX, 165, 166 ADD, 166, 167 ADOX, 166 AND, 172 ANDN, 187 arytmetyczna, 165 BEXTR, 187

BLSI, 188 BLSMSK, 188 BLSR, 188 BSF, 182 BSR, 183 BSWAP, 157 BT, 181 BTC, 182 BTR, 181 BTS, 181 BZHI, 189 CALL, 60, 65, 196 CBW, 163 CDQ, 162 CDQE, 163 CLC, 203 CLD, 203 CLI, 203 CMC, 203 CMOV, 154 CMP, 63, 172 CMPS, 198 CMPXCHG, 159 CMPXCHG16B, 159 CMPXCHG8B, 159 CPUID, 85, 204 CQO, 162 CRC32, 186 CWD, 162 CWDE, 163 DEC, 171 DIV, 170 do operacji na bitach i bajtach, 181 format kodowania, 34 IDIV, 170 IMUL, 169 IN, 201 INC, 171 INS, 202 J, 193 JAE, 60, 193 JB, 60, 193 JBE, 60, 193 JC, 60, 193 JE, 60, 193 JG, 60, 194 JGE, 60, 194 JL, 60, 194

JLE, 61, 194 JMP, 59, 60, 193 JNA, 61, 194 JNAE, 61, 194 JNB, 61, 194 JNBE, 61, 194 JNC, 61, 194 JNE, 61, 194 JNG, 61, 194 JNGE, 61, 194 JNL, 61, 194 JNLE, 61, 195 JNO, 61, 195 JNP, 61, 195 JNS, 61, 195 JNZ, 61, 63, 195 JO, 62, 195 JP, 62, 195 JPE, 62, 195 JPO, 62, 195 JS, 62, 195 JZ, 60, 62, 194, 195 kontroli flagi, 203 kopiowania warunkowego, 154 LAHF, 203 LEA, 203 LODS, 199 logiczna, 172 LOOP, 60, 63, 195, Patrz też: pętla LOOPE, 196 LOOPNE, 196 LOOPNZ, 64, 196 LOOPZ, 64, 196 LZCNT, 189 manipulacji bitowych, 187 MOV, 82, 153 MOVBE, 205 MOVS, 197 MOVSX, 163 MOVSXD, 163 MOVZX, 164 MUL, 169 MULX, 190 NEG, 171 NOP, 204 NOT, 173 OR, 172 OUT, 202

instrukcja OUTS, 202 PDEP, 190 PEXT, 191 pętli, Patrz: pętla POP, 161 POPA, 161 POPAD, 161 POPCNT, 186 porównania, 63 PUSH, 160 PUSHA, 161 PUSHAD, 161 PUSHF, 203 PUSHFD, 203 PUSHFQ, 203 RCL, 176 RCR, 177 RET, 196 ROL, 177 ROR, 178 RORX, 191 SAHF, 203 SAL, 174 SAR, 174 SARX, 192 SBB, 168 SCAS, 200 SET, 183 SHL, 174 SHLD, 180 SHLX, 192 SHR, 175 SHRD, 179 SHRX, 192 skoku bezwarunkowego, 59 warunkowego, 59, 60, 61, 63 STC, 203 STD, 203 STI, 203 STOS, 200 STOSB, 82 SUB, 167 SUB RSP, 65 TEST, 185 TZCNT, 192 UD2, 204

wejścia-wyjścia, 201 XADD, 158 XCHG, 156 XOR, 173 interfejs Windows API, 35 interpreter, 22 interrupt, Patrz: przerwanie intrinsic, Patrz: funkcja wewnętrzna kompilatora inżynieria odwrotna kodu, Patrz: RCE

#### **J**

jednostka główna, Patrz: CPU zmiennoprzecinkowa, Patrz: koprocesor język Asembler, 34 rejestr, Patrz: rejestr asembler MASM, 38, 39, 42, 47, 52 Asembler x86, 47 CIL, 145 MSIL, 145 skryptowy, 22 WebAssembly, 149

#### **K**

kalkulator, 16 kod ANSI, 20 ASCII, 20 ISO, 20 maszynowy, 34 modyfikacja, 139 w debuggerze, 137 w edytorze heksadecymalnym, 138 operacji, Patrz: opkod pośredni, 22 strona kodowa, 20 Unicode, 20 UTF-8, 21 wynikowy, 22 zaciemnianie, 125, 134, 147 kodowanie, 18 standard, Patrz: kod U1, 18 U2, 18

uzupełnienie do dwóch, Patrz: kodowanie U2 do jeden, Patrz: kodowanie U1 ZM, 18 znak moduł, Patrz: kodowanie ZM znaków, Patrz: kod kompilator, 22, 34, 43 Emscripten, 150 komunikat, 80 konsola, 71 tekst, 76 kolor, 74 konsolidator, 34 konwencja Microsoft x64, 64, 65 stdcall, 64 koprocesor, 35

#### **L**

liczba binarna, 16, 17 kodowanie, Patrz: kodowanie ujemna, 17 ze znakiem, 17, 18, 166, 167 heksadecymalna, 16 rozszerzenie, 18 LIFO, 33 linker, Patrz: konsolidator Long mode, Patrz: tryb procesora 64-bitowy

#### **M**

malware, Patrz: oprogramowanie złośliwe Microsoft Windows, 21 jądro, 21 kalkulator, Patrz: kalkulator Windows 2000, 21 Windows NT, 21, 22 mnemonik, 34, 37 model pamięci płaski, 32 segmentowy, 31 mutex, 98 mutual exclusion, Patrz: algorytm wzajemnego wykluczania, mutex

#### **O**

okno dialogowe, 76, 78, 80 dynamiczne, 76 konsoli, Patrz: konsola wykrywanie, 133 operand, 34 opkod, 34, 139 oprogramowanie złośliwe, 21 Overflow Flag, Patrz: flaga OF

#### **P**

pakiet MASM32, 47 pamięć model, Patrz: model pamięci operacyjna, 31 Parity Flag, Patrz: flaga PF pętla, 63, 196, Patrz też: instrukcja LOOP plik .rc, 76 .res, 76 binarny, 34 charmap.exe, 21 cvtres.exe, 43 format PE, Patrz: format PE PE32+, 127 identyfikator, 124 nazwa, 89 odczyt danych, Patrz: dane odczyt pobieranie, 103 prawa do operacji, 89 dostępu, 89, 90 prog1.asm, 43 resources.res, 43 spakowany, 124, 126 szyfrowanie, 124, 126 napisów, 131 tworzenie, 89, 90 uchwyt, 95 usuwanie, 94 wskaźnik, 93 wykonywalny, 127, Patrz też: kod .exe, 22

plik

wysyłanie, 103 zapis danych, Patrz: dane zapis źródłowy w C++, 115 procedura definicja, 66 epilog, 66 powrót, 196 prolog, 66 proces, 98, 99 procesor, 85, 204 marka, 85 tryb pracy, Patrz: tryb procesora program ConfuserEx, 147 Detect It Easy, 124 IDA, 122 MS-DOS Stub, 128 PEview, 129 PUA, 21 typu crack, 139 protector, 147 Protected mode, Patrz: tryb procesora chroniony protokół FTP, 103 przeniesienie, 60, 193 przepełnienie, 61, 166, 167, 195 przerwanie, 35 pułapka, 45 punkt wejścia, 41

#### **R**

RCE, 121 Real mode, Patrz: tryb procesora rzeczywisty rejestr, 81 akumulator, Patrz: akumulator AL, 159 AX, 159, 161, 162, 163 bazowy, 26 BP, 161, 162 BX, 161, 162 CX, 63, 161, 162 danych, 27 DI, 161, 162 DX, 161, 162 EAX, 64, 159, 161, 162, 163

EBP, 161, 162 EBX, 161, 162 ECX, 63, 161, 162 EDI, 161, 162 EDX, 64, 159, 161, 162 ESI, 161, 162 ESP, 161, 162 indeksowy, 28 licznik, Patrz: rejestr RCX nieulotny, 66 R12, 65 R13, 65 R14, 65 R15, 65 R8, 64 R9, 64 RAX, 26, 64, 135, 159, 162, 163, 170, Patrz też: akumulator RBP, 29, 65, Patrz też: wskaźnik bazowy RBX, 27, 65, Patrz też: rejestr bazowy RCX, 27, 63, 64 RDI, 29, Patrz też: rejestr indeksowy RDX, 28, 64, 162, 170, Patrz też: rejestr danych RIP, 30, Patrz też: wskaźnik instrukcji RSI, 29, Patrz też: rejestr indeksowy RSP, 30, Patrz też: wskaźnik stosu, stos segmentowy, 30, Patrz też: flaga SI, 162 SP, 161, 162 rejestrRSI, 161 Reverse Code Engineering, Patrz: RCE

#### **S**

sekcja .code, 55 .const, 55 .data, 55 serwer FTP, 103 Sign Flag, Patrz: flaga SF stała, 55 definicja, 59 standard kodowania, Patrz: kod stos, 33, 64, 162 wyrównanie ręczne, 64 struktura, 58

system liczbowy, 15 addytywno-subtraktywny, 15 binarny, 16 dziesiętny, 16 heksadecymalny, 16 pozycyjny, 15, 16 szesnastkowy, Patrz: system liczbowy heksadecymalny Microsoft Windows, Patrz: Microsoft Windows

#### **T**

tryb

adresowania, Patrz: adresowanie procesora, 25 typ, 19

#### **V**

Visual C++, 38, 39, 40, 115, 116 Visual Studio AsmDude, Patrz: AsmDude

#### **W**

wątek, 97 wielozadaniowość, 97 wskaźnik b**a**zowy, 29 instrukcji, 30 stosu, 29, Patrz też: stos wyjątek Invalid Opcode, 204 obsługa, 67 wykrywanie narzędzi typu debugger, 131

#### **Z**

zdarzenie systemowe, 35 Zero Flag, Patrz: flaga ZF zmienna, 57 znak @@, 62 @b, 62 @f, 62 kodowanie, Patrz: kod

# PROGRAM PARTNERSK

Zmień swoją stronę WWW w działający bankomat!

I. ZAREJESTRUJ SIĘ<br>I. PREZENTUJ KSIĄŻKI

Dowiedz się więcej i dołącz już dzisiaj! http://program-partnerski.helion.pl

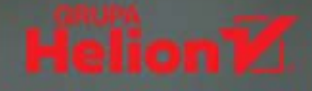

### Asembler naprawde jest dla każdego!

- Masz zamiar nauczyć się programować niskopoziomowo?  $\mathbf{u}$  .
- Chcesz poznać jezyk Asembler dla architektury x86-64? ٠
- Pragniesz wykorzystać przydatne narzędzia programistyczne? ٠

Jeśli chociaż na jedno z powyższych pytań odpowiedziałeś twierdzaco, jesteś na dobrej drodzel Książka Asembler. Programowanie bezboleśnie i szybko wprowadzi Cie w tajniki programowania niskopoziomowego, nauczy instrukcji jezyka Asembler, przedstawi podstawowe informacje o sposobach zapisu liczb i kodowania znaków, zaprezentuje architekture x86-64 i zasade działania kompilatorów, a także pokaże narzedzia programistyczne, które z pewnościa wzbogaca Twój warsztat.

Dzieki lekturze dowiesz sie, jak za pomoca Asemblera tworzyć aplikacje działające w systemach Windows, jak korzystać w nich z danych tekstowych, plików i usług sięciowych, a także jak skutecznie łaczyć je z programami napisanymi w jezyku C++, Poznasz też podstawy Asemblera MSIL/CIL i WebAssembly, jak również sposoby wykorzystania tego języka w inżynierii odwrotnej kodu oraz narzedzia, które moga się do tego przydać. Całość uzupełnia wyczerpujący opis instrukcji procesorów x86(-64) wraz z praktycznymi przykładami ich zastosowania.

- Systemy liczbowe i kodowanie znaków .
- u. Podstawy działania kompilatorów
- Architektura procesorów x86(-64)
- Przegląd narzędzi programistycznych .
- a. Podstawy Asemblera x86 i x86-64
- **Zmienne, stałe, typy i struktury**
- Instrukcje sterujące i wywoływanie funkcji
- Korzystanie z konsoli i okien dialogowych
- **Zastosowanie danych tekstowych**
- Użycie plików i funkcji sieciowych
- Laczenie Asemblera z kodem C++
- Asembler i inżynieria odwrotna kodu
- **Podstawy Asemblera platformy, NET**
- **Podstawy WebAssembly** .
- Opis instrukcji procesorów x86(-64)  $\blacksquare$

### Rozwiń skrzydła! Naucz się Asemblera!

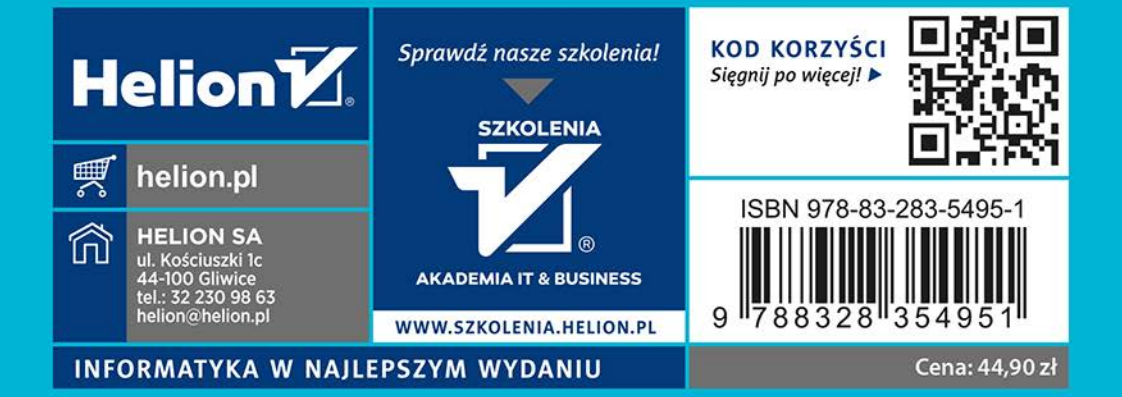